Sie können dieses Formular am Computer ausfüllen: Bitte speichern Sie vorher das leere Formular auf Ihrem Computer und öffnen Sie es dort. Sie brauchen zum Ausfüllen die aktuelle Version des Adobe Reader (Gratis-Download: http://get.adobe.com/de/reader).

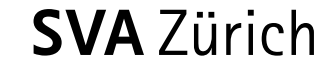

## **Bitte ausgefüllt zurücksenden an:**

SVA Zürich Familienausgleichskasse Postfach 8087 Zürich

## **Rechtshandlungen mit der SVA Zürich: Vollmacht**

Hiermit beauftrage ich als Vollmachtgeber / Vollmachtgeberin die nachstehende, als Bevollmächtigter / Bevollmächtigte bezeichnete Person, meine Interessen in Bezug auf die Beiträge und Leistungen hinsichtlich der unten aufgeführten Sozialversicherungen gegenüber der SVA Zürich wahrzunehmen.

Die Vollmacht umfasst die Vertretung vor der SVA Zürich in den Bereichen AHV, IV, Erwerbsersatzordnung, Mutterschaftsentschädigung, Prämienverbilligung, Familienzulagen und Zusatzleistungen zur AHV/IV sowie die Ergreifung von Rechtsmitteln.

Ich befreie die SVA Zürich von der beruflichen und gesetzlichen Schweigepflicht und ermächtige sie, dem/der Bevollmächtigten Auskünfte zu erteilen und Akteneinsicht zu gewähren.

Abweichende gesetzliche Bestimmungen vorbehalten, erlischt diese Vollmacht nicht mit meinem Ableben, der Verschollenenerklärung, dem Verlust meiner Handlungsfähigkeit oder mit meinem Konkurs.

Diese Vollmacht ist bis zu ihrem schriftlichen Widerruf gültig.

**Im** Ich wünsche, dass die SVA Zürich ab sofort sämtliche Korrespondenz dem/der Bevollmächtigten zustellt.

p **Bevollmächtigter / Bevollmächtigte**  Name, Vorname / Institution

Strasse, Nr.

PLZ, Ort

Telefon

SS Datum

SS Unterschrift des Bevollmächtigten / der Bevollmächtigten

## p **Vollmachtgeber / Vollmachtgeberin**

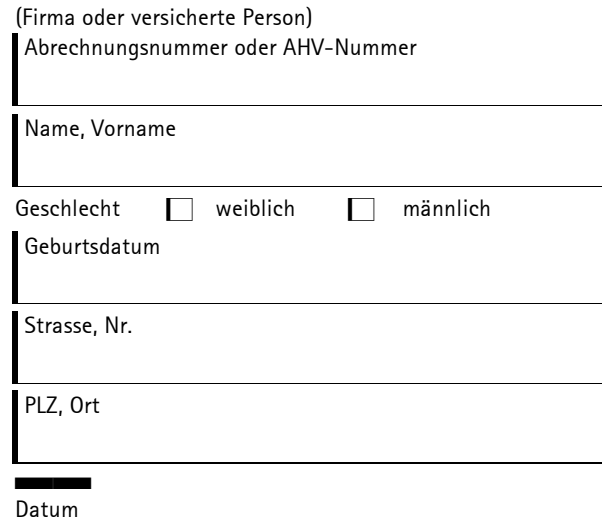

SS Unterschrift des Vollmachtgebers / der Vollmachtgeberin

Ist eine Unterschrift aus gesundheitlichen Gründen nicht möglich, muss ein entsprechendes Arztzeugnis beigelegt werden.

Sozialversicherungsanstalt des Kantons Zürich Röntgenstrasse 17, Postfach, 8087 Zürich Tel 044 448 50 00, Fax 044 448 55 55, www.svazurich.ch